# TECHNICAL NOTE IFC4 IMPORT AND EXPORT

#### Introduction

This document describes the import and export of Industry Foundation Classes IFC 4 files to and from ETABS 2013.1.2 or later and SAP2000 16.0.2 or later. Files written in IFC2x3, the previous release of IFC, can also be imported and exported but this older functionality is not described here.

IFC files are repositories of Building Information Modeling BIM data. Most of this data is not relevant to structural analysis and accordingly not imported by ETABS or SAP2000. Various types of IFC data are organized into subsets named "views" which gather data types relevant to various aspects of building design, construction, and maintenance. There are several such views, but only two views are relevant to ETABS and SAP2000: the "structural analysis view", and the "architectural coordination view".

The structural analysis view describes a building structure in terms of nodes, elements, and loads. Files containing a structural analysis view are the most suitable for import into ETABS and SAP2000, but are written by very few if any 3D building modeling programs. Such files are suitable for export to other structural software, such as steel and concrete detailing applications.

The architectural coordination view describes the components of a building in architectural terms. Files containing an architectural coordination view are quite prevalent. Only some of the entities in these files are relevant to ETABS or SAP2000, and whether these entities can be imported or not depends on how their geometry is described. For example, if the external faces of a beam or column are specified in the IFC file but its centerline is not, the beam or column cannot be imported. Furthermore, because the geometric extents of framing elements stop at the external faces of their supports, the user needs to systematically adjust end points after import. Architectural coordination view files are suitable for export to most building design software as they are generally well imported.

Whether it is a structural analysis view or architectural coordination view file, an IFC file contains, in addition to top level entities from these views, entities from shared supporting IFC schemas which complete the description of the top level entities and establish relationships between them.

This document includes seven sections:

- 1. Account of which structural analysis view entities can be imported.
- 2. Account of which architectural coordination view entities can be imported.
- 3. Account of which shared supporting schemas entities can be imported.
- 4. Procedure for importing an IFC file into ETABS or SAP2000.
- 5. Accounts of which ETABS and SAP2000 model components can be exported to a structural analysis view file.
- 6. Accounts of which ETABS and SAP2000 model components can be exported to an architectural view coordination file.
- 7. Describes the procedure for exporting an IFC file from ETABS or SAP2000.

IFC4 Import and Export Page 1 of 27

## Structural Analysis View Import

#### **Structural Analysis Domain Entities**

The table below indicates for each of the IFC entity types in the Structural Analysis domain whether it is imported into ETABS and SAP2000, and if it is imported, notes any restrictions:

| IFC Entity                        | Imported | Restrictions                                                                                                    |
|-----------------------------------|----------|----------------------------------------------------------------------------------------------------|
| IfcRelConnectsStructuralActivity  |          |                                                                                                    |
| IfcRelConnectsStructuralMember    |          |                                                                                                    |
| IfcRelConnectsWithEccentricity    |          | Imported for ETABS frame objects and SAP2000 line objects                                                                                                    |
| IfcStructuralAnalysisModel        |          |                                                                                                    |
| IfcStructuralCurveAction          |          | Imported if connected to a structural item.                                                                                                    |
| IfcStructuralCurveConnection      |          |                                                                                                    |
| IfcStructuralCurveMember          |          |                                                                                                    |
| IfcStructuralCurveMemberVarying   |          | Per the IFC 4 Specification, a curve member whose variation of profile properties can be sufficiently described by a start profile and an end profile (e.g. tapers) shall be modeled as a single direct instance of the supertype IfcStructuralCurveMember. |
| IfcStructuralCurveReaction        |          | • •                                                                                                    |
| IfcStructuralLinearAction         |          | Imported if connected to a structural item.                                                                                                    |
| IfcStructuralLoadCase             |          |                                                                                                    |
| IfcStructuralLoadGroup            |          |                                                                                                    |
| IfcStructuralPlanarAction         |          | Imported if connected to a structural item.                                                                                                    |
| IfcStructuralPointAction          |          | Temperature loads not imported for point objects and shell objects, displacement loads not imported for frame objects and shell objects                                                                                                    |
| IfcStructuralPointConnection      |          |                                                                                                    |
| IfcStructuralPointReaction        |          |                                                                                                    |
| IfcStructuralResultGroup          |          |                                                                                                    |
| IfcStructuralSurfaceAction        |          |                                                                                                    |
| IfcStructuralSurfaceConnection    |          |                                                                                                    |
| IfcStructuralSurfaceMember        |          |                                                                                                    |
| IfcStructuralSurfaceMemberVarying |          |                                                                                                    |
| IfcStructuralSurfaceReaction      |          |                                                                                                    |

IFC4 Import and Export Page 2 of 27

#### **Structural Load Resource Entities**

The table below indicates for each of the IFC entity types in the Structural Load Resource schema whether it is imported into ETABS and SAP2000, and if it is imported, notes any restrictions:

| IFC Entity                              | Imported | Restrictions               |
|-----------------------------------------|----------|----------------------------|
| IfcBoundaryEdgeCondition                |          |                            |
| IfcBoundaryFaceCondition                |          |                            |
| IfcBoundaryNodeCondition                |          |                            |
| IfcBoundaryNodeConditionWarping         |          |                            |
| IfcFailureConnectionCondition           |          |                            |
| IfcSlippageConnectionCondition          |          |                            |
| IfcStructuralLoadConfiguration          |          |                            |
| IfcStructuralLoadLinearForce            |          |                            |
| IfcStructuralLoadPlanarForce            |          |                            |
| IfcStructuralLoadSingleDisplacement     |          | Imported for point objects |
| IfcStructuralLoadSingleDisplacementDist |          |                            |
| ortion                                  |          |                            |
| IfcStructuralLoadSingleForce            |          |                            |
| IfcStructuralLoadSingleForceWarping     |          |                            |
| IfcStructuralLoadTemperature            |          | Imported for frame objects |
| IfcSurfaceReinforcementArea             |          |                            |

IFC4 Import and Export Page 3 of 27

## **Architectural Coordination View Import**

## **Shared Building Element Entities**

The table below indicates for each of the IFC entity types in the Shared Building Element schema whether it is imported into ETABS and SAP2000, and if it is imported, notes any restrictions:

| IFC Entity                  | Imported | Restrictions                                                                                                    |
|-----------------------------|----------|----------------------------------------------------------------------------------------------------|
| IfcBeam                     |          | Imported if it has a 'Body' shape representation with a 'SweptSolid' representation type and an IfcSweptAreaSolid; or if it has an 'Axis' shape with a 'Curve3D' representation type and an IfcBoundedCurve. The end points typically require adjustment by the user as they are at the face of the support – wall, column, or girder. Always imported as a straight line. |
| IfcBeamStandardCase         |          | -                                                                                                    |
| IfcBeamType                 |          |                                                                                                    |
| IfcBuildingElementProxy     |          |                                                                                                    |
| IfcBuildingElementProxyType |          |                                                                                                    |
| IfcBuildingSystem           |          |                                                                                                    |
| IfcChimney                  |          |                                                                                                    |
| IfcChimneyType              |          |                                                                                                    |
| IfcColumn                   |          | Imported if it has a 'Body' shape representation with a 'SweptSolid' representation type and an IfcSweptAreaSolid; or if it has an 'Axis' shape with a 'Curve3D' representation type and an IfcBoundedCurve. Always imported as a straight line.                                                                                                    |
| IfcColumnStandardCase       |          | in Double de la la la la la la la la la la la la la                                                                                                    |
| IfcColumnType               |          |                                                                                                    |
| IfcCovering                 |          |                                                                                                    |
| IfcCoveringType             |          |                                                                                                    |
| IfcCurtainWall              |          |                                                                                                    |
| IfcCurtainWallType          |          |                                                                                                    |
| IfcDoor                     |          |                                                                                                    |
| IfcDoorStandardCase         |          |                                                                                                    |
| IfcDoorType                 |          |                                                                                                    |
| IfcMember                   |          | Imported if it has a 'Body' shape representation with a 'SweptSolid' representation type and an IfcSweptAreaSolid; or if it has an 'Axis' shape with a 'Curve3D' representation type and an IfcBoundedCurve. The end points typically require adjustment by the user as they are at the face of the support – wall, column, or girder. Always imported as a straight line. |
| IfcMemberStandardCase       |          |                                                                                                    |
| IfcMemberType               |          |                                                                                                    |
| IfcPlate                    |          |                                                                                                    |

IFC4 Import and Export Page 4 of 27

| IfcPlateType IfcRailing IfcRailingType IfcRamp IfcRampFlight IfcRampFlight IfcRampFlightType IfcRampType IfcRampType IfcRelCoversBdgElements IfcRelCoversBaces IfcRoof IfcRoof IfcRoof IfcShadingDeviceType IfcShadingDeviceType IfcSlab IfcSlabItandardCase IfcSlabItype IfcStairFlight IfcStairFlight IfcStairFlight IfcStairFlight IfcStairType IfcStairType IfcStairType IfcStairType IfcWindow IfcWallItementedCase IfcWallStandardCase IfcWallType IfcWindow IfcWindowStandardCase IfcWindowStandardCase IfcWindowStandardCa | IfcPlateStandardCase       |                                                                                                    |
|----------------------------------------------------------------------------------------------------|----------------------------|----------------------------------------------------------------------------------------------------|
| IfcRailingType                                                                                                    | IfcPlateType               |                                                                                                    |
| IfcRamp IfcRampFlight IfcRampFlight IfcRampFlight IfcRampType IfcRelConnectsPathElements IfcRelCoversBldgElements IfcRelCoversSpaces IfcReloversSpaces IfcRoof IfcRoofType IfcShadingDevice IfcShadingDevice IfcShadingDevice IfcShadingDevice IfcShadingDevice IfcSlab Imported if it has a 'Body' shape representation with a 'SweptSolid' representation type and an IfcSweptAreaSolid; or if it has an 'Axis' shape with a 'Curve3D' representation type and an IfcSlabElementedCase IfcSlabStandardCase IfcStair IfcStairFlight IfcStairFlight IfcStairFlight IfcStairFlight IfcStairFlight IfcStairFlight IfcWallElementedCase IfcWallStandardCase IfcWallType IfcWindow IfcWindowStandardCase                                                                                                    | IfcRailing                 |                                                                                                    |
| IfcRampFlight   IfcRampFlightType   IfcRampType   IfcRelConnectsPathElements   IfcRelConnectsPathElements   IfcRelCoversBldgElements   IfcRelCoversBldgElements   IfcRoofType   IfcRoofType   IfcRoofType   IfcShadingDevice   IfcShadingDevice   IfcShadingDevice   IfcShadingDevice   IfcShadingDevice   IfcShadingDeviceType   IfcShadingDeviceType   IfcShadingDeviceType   IfcSlab   Imported if it has a 'Body' shape representation with a 'SweptSolid' representation type and an IfcSweptAreaSolid; or if it has an 'Axis' shape with a 'Curve3D' representation type and an IfcBoundedCurve. Always imported as a straight line   IfcSlabElementedCase   IfcSlabType   IfcStair   IfcStairFlight   IfcStairFlight   IfcStairFlight   IfcStairFlight   IfcStairType   IfcStairType   IfcStairType   IfcWallStandardCase   IfcWallStandardCase   IfcWallStandardCase   IfcWallStandardCase   IfcWallType   IfcWindow   IfcWallGwallCase   IfcWindow   IfcWindowStandardCase   IfcWindowStandardCase   IfcWindowStand   | IfcRailingType             |                                                                                                    |
| IfcRampFlightType  IfcRampType  IfcRelConnectsPathElements  IfcRelCoversBldgElements  IfcRelCoversSpaces  IfcRoof  IfcRoofType  IfcShadingDevice  IfcShadingDeviceType  IffSlab  Imported if it has a 'Body' shape representation with a 'SweptSolid' representation type and an IfcSweptAreaSolid; or if it has an 'Axis' shape with a 'Curve3D' representation type and an IfcBlabElementedCase  IfcSlabElementedCase  IfcSlabType  IfcStairFlight  IfcStairFlightType  IfcStairFlightType  IfcStairType  IfcWallElementedCase  IfcWallStandardCase  IfcWallStandardCase  IfcWallStandardCase  IfcWallow  IfcWindow  IfcWindowStandardCase                                                                                                    | IfcRamp                    |                                                                                                    |
| IfcRampType  IfcRelConnectsPathElements  IfcRelCoversBldgElements  IfcRelCoversSpaces  IfcRoof  IfcRoofType  IfcShadingDevice  IfcShadingDeviceType  IfcSlab  Imported if it has a 'Body' shape representation with a 'SweptSolid' representation type and an IfcSweptAreaSolid; or if it has an 'Axis' shape with a 'Curve3D' representation type and an IfcSlabElementedCase  IfcSlabStandardCase  IfcSlabType  IfcStairFlight  IfcStairFlight  IfcStairFlight  IfcStairFlight  IfcStairFlype  IfcWall  IfcWallElementedCase  IfcWallStandardCase  IfcWallType  IfcWindow  IfcWindowStandardCase                                                                                                    | IfcRampFlight              |                                                                                                    |
| IfcRelConnectsPathElements       IfcRelCoversBldgElements         IfcRelCoversSpaces       IfcRelCoversSpaces         IfcRoof       IfcRoof         IfcSondingDevice       IfcShadingDevice         IfcShadingDeviceType       Imported if it has a 'Body' shape representation with a 'SweptSolid' representation type and an IfcSweptAreaSolid; or if it has an 'Axis' shape with a 'Curve3D' representation type and an IfcBoundedCurve. Always imported as a straight line         IfcSlabElementedCase       IfcSlabStandardCase         IfcSlabType       IfcStairFlight         IfcStairFlight       IfcStairFlightType         IfcStairType       IfcStairFlightType         IfcWall       IfcWallElementedCase         IfcWallStandardCase       IfcWallStandardCase         IfcWallType       IfcWallType         IfcWindow       IfcWindowStandardCase                                                                                                    | IfcRampFlightType          |                                                                                                    |
| IfcRelCoversBldgElements         IfcReof         IfcRoof Type         IfcShadingDevice         IfcShadingDeviceType         IfcSlab         IfcSlab         Imported if it has a 'Body' shape representation with a 'SweptSolid' representation type and an IfcSweptAreaSolid; or if it has an 'Axis' shape with a 'Curve3D' representation type and an IfcBoundedCurve. Always imported as a straight line         IfcSlabElementedCase         IfcSlabStandardCase         IfcStairType         IfcStairFlight         IfcStairFlightType         IfcStairType         IfcWallElementedCase         IfcWallStandardCase         IfcWallStandardCase         IfcWallOw         IfcWindowStandardCase                                                                                                    | IfcRampType                |                                                                                                    |
| IfcRelCoversSpaces IfcRoof   IfcRoof IfcShadingDevice   IfcShadingDeviceType Imported if it has a 'Body' shape representation with a 'SweptSolid' representation type and an IfcSweptAreaSolid; or if it has an 'Axis' shape with a 'Curve3D' representation type and an IfcSlabElementedCase   IfcSlabElementedCase IfcBoundedCurve. Always imported as a straight line   IfcSlabStandardCase IfcStair   IfcStairFlight IfcStairFlight   IfcStairFlightType IfcStairFlightType   IfcWallElementedCase IfcWallElementedCase   IfcWallStandardCase IfcWallStandardCase   IfcWallType IfcWallCandardCase   IfcWallOwOKstandardCase IfcWindowStandardCase                                                                                                    | IfcRelConnectsPathElements |                                                                                                    |
| IfcRoof IfcRoofType IfcShadingDevice IfcShadingDeviceType IfcSlab Imported if it has a 'Body' shape representation with a 'SweptSolid' representation type and an IfcSweptAreaSolid; or if it has an 'Axis' shape with a 'Curve3D' representation type and an IfcBoundedCurve. Always imported as a straight line IfcSlabElementedCase IfcSlabType IfcStair IfcStairFlight IfcStairFlight IfcStairFlight IfcStairFlight IfcStairType IfcWall IfeWallElementedCase IfeWallStandardCase IfeWallStandardCase IfeWallType IfcWindow IfcWindowStandardCase                                                                                                    | IfcRelCoversBldgElements   |                                                                                                    |
| IfcRoofType IfcShadingDevice IfcShadingDeviceType IfcSlab Imported if it has a 'Body' shape representation with a 'SweptSolid' representation type and an IfcSweptAreaSolid; or if it has an 'Axis' shape with a 'Curve3D' representation type and an IfcSlabElementedCase IfcSlabElementedCase IfcSlabStandardCase IfcSlabType IfcStair IfcStairFlight IfcStairFlight IfcStairFlight IfcStairFlight IfcWall IfcWallElementedCase IfcWallStandardCase IfcWallStandardCase IfcWallOwstandardCase IfcWindow IfcWindowStandardCase                                                                                                    | IfcRelCoversSpaces         |                                                                                                    |
| IfcShadingDevice       Imported if it has a 'Body' shape representation with a 'SweptSolid' representation type and an IfcSweptAreaSolid; or if it has an 'Axis' shape with a 'Curve3D' representation type and an IfcBoundedCurve. Always imported as a straight line         IfcSlabElementedCase       IfcBoundedCurve. Always imported as a straight line         IfcSlabStandardCase       IfcSlabType         IfcStair       IfcStairFlight         IfcStairFlightType       IfcStairFlightType         IfcWallElementedCase       IfcWallElementedCase         IfcWallStandardCase       IfcWallType         IfcWallType       IfcWallType         IfcWindow       IfcWindowStandardCase                                                                                                    | IfcRoof                    |                                                                                                    |
| IfcShadingDeviceType       Imported if it has a 'Body' shape representation with a 'SweptSolid' representation type and an IfcSweptAreaSolid; or if it has an 'Axis' shape with a 'Curve3D' representation type and an IfcBoundedCurve. Always imported as a straight line         IfcSlabElementedCase       IfcSlabStandardCase         IfcSlabType       IfcStair         IfcStairFlight       IfcStairFlightType         IfcStairType       IfcStairType         IfcWallElementedCase       IfcWallElementedCase         IfcWallStandardCase       IfcWallType         IfcWindow       IfcWindowStandardCase                                                                                                    | IfcRoofType                |                                                                                                    |
| Imported if it has a 'Body' shape representation with a 'SweptSolid' representation type and an IfcSweptAreaSolid; or if it has an 'Axis' shape with a 'Curve3D' representation type and an IfcBoundedCurve. Always imported as a straight line  IfcSlabElementedCase  IfcSlabStandardCase  IfcSlabType  IfcStair  IfcStairFlight  IfcStairFlightType  IfcStairType  IfcWall  IfcWallElementedCase  IfcWallStandardCase  IfcWallType  IfcWindow  IfcWindowStandardCase                                                                                                    | IfcShadingDevice           |                                                                                                    |
| SweptSolid' representation type and an IfcSweptAreaSolid; or if it has an 'Axis' shape with a 'Curve3D' representation type and an IfcBoundedCurve. Always imported as a straight line IfcSlabElementedCase IfcSlabStandardCase IfcSlabType IfcStair IfcStairFlight IfcStairFlightType IfcStairType IfcWall IfcWallElementedCase IfcWallStandardCase IfcWallType IfcWallType IfcWallType IfcWindow IfcWindowStandardCase                                                                                                    | IfcShadingDeviceType       |                                                                                                    |
| IfcSlabElementedCase   IfcSlabStandardCase   IfcSlabType   IfcStair   IfcStairFlight   IfcStairFlightType   IfcStairType   IfcWall   IfcWallElementedCase   IfcWallStandardCase   IfcWallType   IfcWindow   IfcWindowStandardCase                                                                                                    | IfcSlab                    | 'SweptSolid' representation type and an IfcSweptAreaSolid; or if it has an 'Axis' shape with a 'Curve3D' representation type and an |
| IfcSlabType  IfcStair  IfcStairFlight  IfcStairFlightType  IfcStairType  IfcWall  IfcWallElementedCase  IfcWallStandardCase  IfcWallType  IfcWindow  IfcWindowStandardCase                                                                                                    | IfcSlabElementedCase       | , ,                                                                                                    |
| IfcStairFlight  IfcStairFlightType  IfcStairType  IfcWall  IfcWallElementedCase  IfcWallStandardCase  IfcWallType  IfcWindow  IfcWindowStandardCase                                                                                                    | IfcSlabStandardCase        |                                                                                                    |
| IfcStairFlight   IfcStairFlightType   IfcWall   IfcWallElementedCase   IfcWallStandardCase   IfcWallType   IfcWindow   IfcWindowStandardCase                                                                                                    | IfcSlabType                |                                                                                                    |
| IfcStairFlightType  IfcStairType  IfcWall  IfcWallElementedCase  IfcWallStandardCase  IfcWallType  IfcWindow  IfcWindowStandardCase                                                                                                    | IfcStair                   |                                                                                                    |
| IfcStairType  IfcWall  IfcWallElementedCase  IfcWallStandardCase  IfcWallType  IfcWindow  IfcWindowStandardCase                                                                                                    | IfcStairFlight             |                                                                                                    |
| IfcWall IfcWallElementedCase IfcWallStandardCase IfcWallType IfcWindow IfcWindowStandardCase                                                                                                    | IfcStairFlightType         |                                                                                                    |
| IfcWallElementedCase   IfcWallStandardCase   IfcWallType   IfcWindow   IfcWindowStandardCase                                                                                                    | IfcStairType               |                                                                                                    |
| IfcWallStandardCase   IfcWallType   IfcWindow   IfcWindowStandardCase                                                                                                    | IfcWall                    |                                                                                                    |
| IfcWallType   IfcWindow   IfcWindowStandardCase                                                                                                    | IfcWallElementedCase       |                                                                                                    |
| IfcWindow     IfcWindowStandardCase                                                                                                    | IfcWallStandardCase        |                                                                                                    |
| IfcWindowStandardCase                                                                                                    | IfcWallType                |                                                                                                    |
|                                                                                                    | IfcWindow                  |                                                                                                    |
| IfcWindowType                                                                                                    | IfcWindowStandardCase      |                                                                                                    |
|                                                                                                    | IfcWindowType              |                                                                                                    |

IFC4 Import and Export Page 5 of 27

## **Shared Schema Entity Import**

#### **Core Data Entities**

The table below indicates for each of the IFC entity types in the Core Data schema whether it is imported into ETABS and SAP2000, and if it is imported, notes any restrictions:

| IFC Entity                   | Imported | Restrictions                                     |
|------------------------------|----------|--------------------------------------------------|
| IfcActor                     |          |                                                  |
| IfcGroup                     |          | Derived IfcStructuralLoadGroup entities imported |
| IfcProject                   |          |                                                  |
| IfcPropertySet               |          |                                                  |
| IfcProxy                     |          |                                                  |
| IfcRelAssignsToGroup         |          |                                                  |
| IfcRelAssignsToGroupByFactor |          |                                                  |
| IfcRelAssignsToProduct       |          |                                                  |
| IfcRelDefinesByType          |          |                                                  |
| IfcTypeObject                |          |                                                  |
| IfcTypeProduct               |          |                                                  |

#### **Geometric Constraint Resource Entities**

The table below indicates for each of the IFC entity types in the Geometry Constraint Resource schema whether it is imported into ETABS and SAP2000, and if it is imported, notes any restrictions:

| IFC Entity                     | Imported | Restrictions |
|--------------------------------|----------|--------------|
| IfcConnectionCurveGeometry     |          |              |
| IfcConnectionPointEccentricity |          |              |
| IfcConnectionPointGeometry     |          |              |
| IfcConnectionSurfaceGeometry   |          |              |
| IfcConnectionVolumeGeometry    |          |              |
| IfcGridAxis                    |          |              |
| IfcGridPlacement               |          |              |
| IfcLocalPlacement              |          |              |
| IfcVirtualGridIntersection     |          |              |

IFC4 Import and Export Page 6 of 27

#### **Geometric Model Resource Entities**

The table below indicates for each of the IFC entity types in the Geometry Model Resource schema whether it is imported into ETABS and SAP2000, and if it is imported, notes any restrictions:

| IFC Entity                      | Imported | Restrictions |
|---------------------------------|----------|--------------|
| IfcAdvancedBrep                 | _        |              |
| IfcAdvancedBrepWithVoids        |          |              |
| IfcBlock                        |          |              |
| IfcBooleanClippingResult        |          |              |
| IfcBooleanResult                |          |              |
| IfcBoundingBox                  |          |              |
| IfcBoxedHalfSpace               |          |              |
| IfcCartesianPointList3D         |          |              |
| IfcCsgSolid                     |          |              |
| IfcExtrudedAreaSolid            |          |              |
| IfcExtrudedAreaSolidTapered     |          |              |
| IfcFaceBasedSurfaceModel        |          |              |
| IfcFacetedBrep                  |          |              |
| IfcFacetedBrepWithVoids         |          |              |
| IfcFixedReferenceSweptAreaSolid |          |              |
| IfcHalfSpaceSolid               |          |              |
| IfcManifoldSolidBrep            |          |              |
| IfcPolygonalBoundedHalfSpace    |          |              |
| IfcRectangularPyramid           |          |              |
| IfcRevolvedAreaSolid            |          |              |
| IfcRevolvedAreaSolidTapered     |          |              |
| IfcRightCircularCone            |          |              |
| IfcRightCircularCylinder        |          |              |
| IfcShellBasedSurfaceModel       |          |              |
| IfcSphere                       |          |              |
| IfcSurfaceCurveSweptAreaSolid   |          |              |
| IfcSweptAreaSolid               |          |              |
| IfcSweptDiskSolid               |          |              |
| IfcSweptDiskSolidPolygonal      |          |              |
| IfcTriangulatedFaceSet          |          |              |

IFC4 Import and Export Page 7 of 27

## **Geometry Resource Entities**

The table below indicates for each of the IFC entity types in the Geometry Resource schema whether it is imported into ETABS and SAP2000, and if it is imported, notes any restrictions:

| IFC Entity                                      | Imported | Restrictions                                      |
|-------------------------------------------------|----------|---------------------------------------------------|
| IfcAxis1Placement                               | -        |                                                   |
| IfcAxis2Placement2D                             |          |                                                   |
| IfcAxis2Placement3D                             |          |                                                   |
| IfcBoundaryCurve                                |          |                                                   |
| IfcBSplineCurveWithKnots                        |          |                                                   |
| IfcBSplineSurfaceWithKnots                      |          |                                                   |
| IfcCartesianPoint                               |          |                                                   |
| IfcCartesianTransformationOperator 2D           |          |                                                   |
| IfcCartesianTransformationOperator 2DnonUniform |          | Imported as IfcCartesianTransformationOperator2D  |
| IfcCartesianTransformationOperator 3D           |          |                                                   |
| IfcCartesianTransformationOperator 3DnonUniform |          | Imported as IfcCartesianTransformationOperator3D  |
| IfcCircle                                       |          |                                                   |
| IfcCompositeCurve                               |          |                                                   |
| IfcCompositeCurveOnSurface                      |          |                                                   |
| IfcCompositeCurveSegment                        |          |                                                   |
| IfcCurveBoundedPlane                            |          |                                                   |
| IfcCurveBoundedSurface                          |          |                                                   |
| IfcCylindricalSurface                           |          |                                                   |
| IfcDirection                                    |          |                                                   |
| IfcEllipse                                      |          |                                                   |
| IfcLine                                         |          |                                                   |
| IfcMappedItem                                   |          |                                                   |
| IfcOffsetCurve2D                                |          | Imported only if BasisCurve is linear or circular |
| IfcOffsetCurve3D                                |          | Imported only if BasisCurve is linear or circular |
| IfcOuterBoundaryCurve                           |          |                                                   |
| IfcPcurve                                       |          |                                                   |
| IfcPlane                                        |          |                                                   |
| IfcPoint                                        |          |                                                   |
| IfcPointOnCurve                                 |          |                                                   |
| IfcPointOnSurface                               |          |                                                   |
| IfcPolyline                                     |          |                                                   |
| IfcRationalBSplineCurveWithKnots                |          |                                                   |
| IfcRationalBSplineSurfaceWithKnots              |          |                                                   |
| IfcRectangularTrimmedSurface                    |          |                                                   |

IFC4 Import and Export Page 8 of 27

| IfcReparametrisedCompositeCurve<br>Segment |  |
|--------------------------------------------|--|
| IfcRepresentationMap                       |  |
| IfcSurfaceOfLinearExtrusion                |  |
| IfcSurfaceOfRevolution                     |  |
| IfcTrimmedCurve                            |  |
| IfcVector                                  |  |

#### **Material Resource Entities**

The table below indicates for each of the IFC entity types in the Material Resource schema whether it is imported into ETABS and SAP2000, and if it is imported, notes any restrictions:

| IFC Entity                         | Imported | Restrictions                                                                                  |
|------------------------------------|----------|-----------------------------------------------------------------------------------------------|
| IfcMaterial                        |          |                                                                                               |
| IfcMaterialConstituent             |          |                                                                                               |
| IfcMaterialConstituentSet          |          |                                                                                               |
| IfcMaterialLayer                   |          |                                                                                               |
| IfcMaterialLayerSet                |          |                                                                                               |
| IfcMaterialLayerSetUsage           |          |                                                                                               |
| IfcMaterialLayerWithOffsets        |          |                                                                                               |
| IfcMaterialProfile                 |          |                                                                                               |
| IfcMaterialProfileSet              |          |                                                                                               |
| IfcMaterialProfileSetUsage         |          |                                                                                               |
| IfcMaterialProfileSetUsageTapering |          |                                                                                               |
| IfcMaterialProfileWithOffsets      |          |                                                                                               |
| IfcMaterialProperties              |          | Only the three following property sets are imported: common, mechanical, concrete, and steel. |

IFC4 Import and Export Page 9 of 27

#### **Measurement Resource Entities**

The table below indicates for each of the IFC entity types in the Measurement Resource schema whether it is imported into ETABS and SAP2000, and if it is imported, notes any restrictions:

| IFC Entity                       | Imported | Restrictions |
|----------------------------------|----------|--------------|
| IfcContextDependentUnit          |          |              |
| IfcConversionBasedUnit           |          |              |
| IfcConversionBasedUnitWithOffset |          |              |
| IfcDerivedUnit                   |          |              |
| IfcDerivedUnitElement            |          |              |
| IfcDimensionalExponents          |          |              |
| IfcMeasureWithUnit               |          |              |
| IfcMonetaryUnit                  |          |              |
| IfcNamedUnit                     |          |              |
| IfeSIUnit                        |          |              |
| IfcUnitAssignment                |          |              |

#### **Product Extension Entities**

The table below indicates for each of the IFC entity types in the Product Extension schema whether it is imported into ETABS and SAP2000, and if it is imported, notes any restrictions:

| IFC Entity                        | Imported | Restrictions           |
|-----------------------------------|----------|------------------------|
| IfcBuilding                       |          |                        |
| IfcBuildingStorey                 |          | Imported in ETABS only |
| IfcGrid                           |          |                        |
| IfcOpeningElement                 |          |                        |
| IfcOpeningStandardCase            |          |                        |
| IfcRelAssociatesMaterial          |          |                        |
| IfcRelConnectsElements            |          |                        |
| IfcRelContainedInSpatialStructure |          |                        |
| IfcSite                           |          |                        |

IFC4 Import and Export Page 10 of 27

#### **Profile Resource Entities**

The table below indicates for each of the IFC entity types in the Profile Resource schema whether it is imported into ETABS and SAP2000, and if is imported, notes any restrictions:

| IFC Entity                        | Imported | Restrictions                                               |
|-----------------------------------|----------|------------------------------------------------------------|
| IfcArbitraryClosedProfileDef      |          | Impoorted if the ProfileName attribute matches a           |
| IfcArbitraryOpenProfileDef        |          | section name in the .PRO or .XML catalog file              |
| IfcArbitraryProfileDefWithVoids   |          | specified when the file is imported                        |
| IfcAsymmetricIShapeProfileDef     |          |                                                            |
| IfcCenterLineProfileDef           |          |                                                            |
| IfcCircleHollowProfileDef         |          |                                                            |
| IfcCircleProfileDef               |          |                                                            |
| IfcCompositeProfileDef            |          | Only double angle and double channel profiles are imported |
| IfcCShapeProfileDef               |          |                                                            |
| IfcEllipseProfileDef              |          |                                                            |
| IfcIShapeProfileDef               |          |                                                            |
| IfcLShapeProfileDef               |          |                                                            |
| IfcMirroredProfileDef             |          |                                                            |
| IfcProfileProperties              |          |                                                            |
| IfcRectangleHollowProfileDef      |          |                                                            |
| IfcRectangleProfileDef            |          |                                                            |
| IfcReinforcementBarProperties     |          |                                                            |
| IfcRoundedRectangleProfileDef     |          |                                                            |
| IfcSectionProperties              |          |                                                            |
| IfcSectionReinforcementProperties |          |                                                            |
| IfcTrapeziumProfileDef            |          |                                                            |
| IfcTShapeProfileDef               |          |                                                            |
| IfcUShapeProfileDef               |          |                                                            |
| IfcZShapeProfileDef               |          |                                                            |

IFC4 Import and Export Page 11 of 27

#### **Property Resource Entities**

The table below indicates for each of the IFC entity types in the Property Resource schema whether it is imported into ETABS and SAP2000, and if it is imported, notes any restrictions:

| IFC Entity                | Imported | Restrictions |
|---------------------------|----------|--------------|
| IfcComplexProperty        |          |              |
| IfcExtendedProperties     |          |              |
| IfcPreDefinedProperties   |          |              |
| IfcPropertyBoundedValue   |          |              |
| IfcPropertyListValue      |          |              |
| IfcPropertyReferenceValue |          |              |
| IfcPropertySingleValue    |          |              |
| IfcPropertyTableValue     |          |              |

#### **Representation Resource Entities**

The table below indicates for each of the IFC entity types in the Representation Resource schema whether it is imported into ETABS and SAP2000, and if it is imported, notes any restrictions:

| IFC Entity                               | Imported | Restrictions |
|------------------------------------------|----------|--------------|
| IfcGeometricRepresentationContext        |          |              |
| IfcGeometricRepresentationSub<br>Context |          |              |
| IfcProductDefinitionShape                |          |              |
| IfcProductRepresentation                 |          |              |
| IfcShapeAspect                           |          |              |
| IfcShapeRepresentation                   |          |              |
| IfcTopologyRepresentation                |          |              |

IFC4 Import and Export Page 12 of 27

## **Topology Resource Entities**

The table below indicates for each of the IFC entity types in the Representation Resource schema whether it is imported into ETABS and SAP2000, and if it is imported, notes any restrictions:

| IFC Entity          | Imported | Restrictions                             |
|---------------------|----------|------------------------------------------|
| IfcAdvancedFace     |          |                                          |
| IfcClosedShell      |          |                                          |
| IfcConnectedFaceSet |          |                                          |
| IfcEdge             |          |                                          |
| IfcEdgeCurve        |          |                                          |
| IfcEdgeLoop         |          |                                          |
| IfcFace             |          |                                          |
| IfcFaceBound        |          |                                          |
| IfcFaceOuterBound   |          |                                          |
| IfcFaceSurface      |          |                                          |
| IfcOrientedEdge     |          |                                          |
| IfcPath             |          |                                          |
| IfcPolyLoop         |          |                                          |
| IfcSubEdge          |          |                                          |
| IfcVertex           |          | Derived IfcVertexPoint entities imported |
| IfcVertexLoop       |          |                                          |
| IfcVertexPoint      |          |                                          |

#### **Utility Resource Entities**

The table below indicates for each of the IFC entity types in the Utility Resource schema whether it is imported into ETABS and SAP2000, and if it is imported, notes any restrictions:

| IFC Entity      | Imported | Restrictions |
|-----------------|----------|--------------|
| IfcApplication  |          |              |
| IfcOwnerHistory |          |              |

IFC4 Import and Export Page 13 of 27

## **Import Procedure**

#### **Importing into ETABS 2013**

• From the start page of ETABS, choose Import >IFC File... under the File menu. The Import IFC File form is displayed:

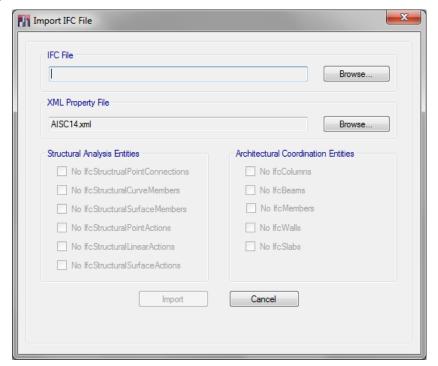

• Pick the Browse... button. The Open form is displyed. Navigate to the folder containing the IFC fie to import, and select it. ETABS parses the file, which may take a few seconds, and displays an account of its relevant content:

IFC4 Import and Export Page 14 of 27

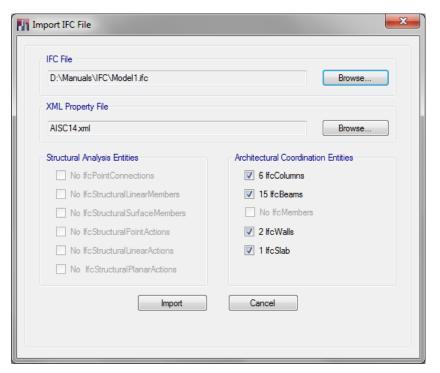

- To select a section catalog other than AISC14.xml, pick the Browse button and select a different .xml file in the Open form. ETABS imports most IFC profiles that are subtypes of IfcParameterizedProfileDef, with a few exceptions such as IfcEllipseProfileDef. However, many 3D building modeling programs do not export section profiles this way, and instead export them as IfcArbitraryClosedProfileDef entities which are defined by their outlines. Such profile entities are not directly useable for analysis and design. However, if their ProfileName attribute matches one of the section names in the section catalog you selected, these profile entities are imported as the corresponding ETABS section.
- Select the type of IFC entities to import. If the file includes both Structural Analysis view and Architectural Coodination view entities, you should choose one type or the other. If you import both, you may get duplicate members.
- Pick the Import button. After a few moments, ETABS displays the imported model. If there are error or warnings, a message box will be displayed to that effect. You should then review the log file. Its name and folder location are the same as those of the .IFC file you imported, with the extension changed to .ifcimp.log

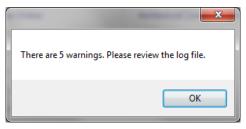

#### Importing into SAP2000

The procedure is identical. The differences are you access the Import > IFC File in the File menu from a blank SAP2000 model instead of the ETABS start page, and you specify a sections catalog file with a .pro file extension instead of .xml.

#### Reviewing the Log File (.ifcimp.log)

A typical log file is listed below. It includes:

IFC4 Import and Export Page 15 of 27

• The name of the imported file, its IFC version, the version of the importing program, the date and time

- Any relevant warning or error messages, if the file could not be imported. Each IFC entity is listed with its item number in the .IFC file, its name, and its coordinates if it has any
- A list of imported entities
- A list of entities not processed

1 of type IFCAPPLICATION

```
File "D:\Manuals\IFC\Model1.ifc" 2x3 imported in ETABS 2013 at 2013-06-27T11:35:10
IfcMaterial imported as No design in ETABS 2013 for the following items:
     92 named STEEL/A992
    245 named CONCRETE/3000
    408 named A615-60
  13292 named CONCRETE/1500
  13350 named STEEL/A500-GR.B
Imported entities:
3 of type IFCARBITRARYCLOSEDPROFILEDEF
3 of type IFCAXIS2PLACEMENT2D
160 of type IFCAXIS2PLACEMENT3D
15 of type IFCBEAM
6 of type IFCBEAMTYPE
1 of type IFCBUILDINGSTOREY
1192 of type IFCCARTESIANPOINT
1210 of type IFCCARTESIANTRANSFORMATIONOPERATOR3D
1 of type IFCCIRCLEPROFILEDEF
6 of type IFCCOLUMN
2 of type IFCCOLUMNTYPE
28 of type IFCDIRECTION
22 of type IFCEXTRUDEDAREASOLID
1 of type IFCGEOMETRICREPRESENTATIONCONTEXT
7 of type IFCISHAPEPROFILEDEF
144 of type IFCLOCALPLACEMENT
1 of type IFCLSHAPEPROFILEDEF
1210 of type IFCMAPPEDITEM
5 of type IFCMATERIAL
2 of type IFCMATERIALLAYER
2 of type IFCMATERIALLAYERSET
3 of type IFCMATERIALLAYERSETUSAGE
1 of type IFCOWNERHISTORY
5 of type IFCPOLYLINE
139 of type IFCPRODUCTDEFINITIONSHAPE
1 of type IFCPROJECT
4831 of type IFCPROPERTYSINGLEVALUE
2 of type IFCRECTANGLEPROFILEDEF
6 of type IFCRELASSOCIATESMATERIAL
1 of type IFCRELCONTAINEDINSPATIALSTRUCTURE
10 of type IFCRELDEFINESBYTYPE
1210 of type IFCREPRESENTATIONMAP
1351 of type IFCSHAPEREPRESENTATION
9 of type IFCSIUNIT
1 of type IFCSLAB
1 of type IFCSLABTYPE
38 of type IFCSTYLEDITEM
1 of type IFCUNITASSIGNMENT
2 of type IFCWALLSTANDARDCASE
1 of type IFCWALLTYPE
Other entities:
```

IFC4 Import and Export Page 16 of 27

```
1 of type IFCBUILDING
22 of type IFCCLOSEDSHELL
10 of type IFCCOLOURRGB
2 of type IFCELEMENTASSEMBLY
20 of type IFCELEMENTQUANTITY
441 of type IFCFACE
441 of type IFCFACEOUTERBOUND
26 of type IFCFACETEDBREP
3 of type IFCGEOMETRICREPRESENTATIONSUBCONTEXT
10 of type IFCOPENINGELEMENT
1 of type IFCORGANIZATION
1 of type IFCPERSON
1 of type IFCPERSONANDORGANIZATION
441 of type IFCPOLYLOOP
1 of type IFCPOSTALADDRESS
5 of type IFCPRESENTATIONLAYERASSIGNMENT
13 of type IFCPRESENTATIONSTYLEASSIGNMENT
284 of type IFCPROPERTYSET
19 of type IFCQUANTITYAREA
20 of type IFCQUANTITYLENGTH
20 of type IFCQUANTITYVOLUME
20 of type IFCQUANTITYWEIGHT
105 of type IFCREINFORCINGBAR
5 of type IFCRELAGGREGATES
304 of type IFCRELDEFINESBYPROPERTIES
10 of type IFCRELVOIDSELEMENT
1 of type IFCSITE
13 of type IFCSURFACESTYLE
10 of type IFCSURFACESTYLERENDERING
```

IFC4 Import and Export Page 17 of 27

## Structural Analysis View Export

## **Export from ETABS**

The table below indicates for each of the ETABS model components whether it is exported to structural analysis view files, and if it is exported, the IFC entity written:

| Model Element         | Exported | IFC Entity                                                                                                    |
|-----------------------|----------|----------------------------------------------------------------------------------------------------|
| Project               |          |                                                                                                    |
| Project Information   |          | IfcProject                                                                                                    |
| Design Preferences    |          |                                                                                                    |
| Structure Layout      |          |                                                                                                    |
| Stories               |          | IfcBuildingStorey                                                                                                    |
| Grid Systems          |          |                                                                                                    |
| Properties            |          |                                                                                                    |
| Materials             |          | IfcMaterial and IfcMaterialProperties. The mechanical properties of non-isotropic properties are not exported.                                                                                                    |
| Frame Sections        |          | Appropriate IfcParameterizedProfileDef subtype for basic profiles or IfcCompositeProfileDef in the case of double angle or double channels. Nonprismatic sections with two basic profiles of the same type at each end are exported as an IfcMaterialProfileSetUsageTapering; if the nonprismatic section has multiple segments, the internal sections are ignored and a single segment between the start and end section is assumed. Other sections are exported as an IfcProfileDef with an associated IfcProfileProperties describing the profile mechanical properties. |
| Insertion Point       |          | IfcMaterialProfileSetUsage                                                                                                    |
| Slab Sections         |          | IfcStructuralSurfaceMember                                                                                                    |
| Deck Sections         |          | Exported as an IfcStructuralSurfaceMember with thickness equal to the concrete cover thickness                                                                                                    |
| Wall Sections         |          | IfcStructuralSurfaceMember                                                                                                    |
| Reinforcing Bar Sizes |          |                                                                                                    |
| Spring Properties     |          |                                                                                                    |
| Point Springs         |          | IfcBoundaryCondition                                                                                                    |
| Line Springs          |          |                                                                                                    |
| Area Springs          |          |                                                                                                    |
| Diaphragms            |          |                                                                                                    |
| Hinge Properties      |          |                                                                                                    |
| Panel Zones           |          |                                                                                                    |
| Structural Objects    |          |                                                                                                    |
| Joint Objects         |          | IfcStructuralConnection at object ends. Intermediate joints on frame objects are not exported, and frame objects supported at intermediate joints are not connected.                                                                                                    |
| Joint restraints      |          | IfcBoundaryCondition                                                                                                    |
| Columns               |          | One HestwietuwelCurre Member per from chicat                                                                                                    |
| Beams                 |          | One IfcStructuralCurveMember per frame object                                                                                                    |

IFC4 Import and Export Page 18 of 27

| Braces                         |                                                                                   |
|--------------------------------|-----------------------------------------------------------------------------------|
| Other Frame Objects            | One IfcStructuralCurveMember per frame object                                     |
| Restraints                     | IfcBoundaryCondition                                                              |
| End Length Offsets             |                                                                                   |
| Insertion Points               | IfcRelConnectsWithEccentricity                                                    |
| Floors                         | IfcStructuralSurfaceMember                                                        |
| Walls                          | IfcStructuralSurfaceMember                                                        |
| Openings                       |                                                                                   |
| Other Shell Objects            |                                                                                   |
| Link Objects                   |                                                                                   |
| Groups                         |                                                                                   |
| Loads                          |                                                                                   |
| Functions                      |                                                                                   |
| Load Patterns                  | IfcStructuralLoadGroup. Seismic and Wind Auto-lateral load patterns not exported. |
| Selfweight                     |                                                                                   |
| Modal Cases                    |                                                                                   |
| Static Load Cases              | IfcStructuralLoadCase                                                             |
| Load Combinations              | IfcStructuralLoadGroup                                                            |
| Shell Uniform Load Sets        |                                                                                   |
| Joint Loads                    | IfcStructuralPointAction                                                          |
| Ground Displacement            |                                                                                   |
| Force                          |                                                                                   |
| Temperature                    |                                                                                   |
| Frame Loads                    |                                                                                   |
| Point                          | IfcStructuralPointAction                                                          |
| Distributed                    | IfcStructuralCurveAction                                                          |
| Temperature                    |                                                                                   |
| Open Structure Wind Parameters |                                                                                   |
| Shell Loads                    |                                                                                   |
| Uniform Load Sets              |                                                                                   |
| Uniform                        | IfcStructuralPlanarAction                                                         |
| Temperature                    |                                                                                   |
| Analysis Results               |                                                                                   |
| Joint Displacement             |                                                                                   |
| Support Reactions              |                                                                                   |
| Frame Forces                   |                                                                                   |
| Shell Forces                   |                                                                                   |

IFC4 Import and Export Page 19 of 27

## Export from SAP2000

The table below indicates for each of the possible SAP2000 model components whether it is exported to structural analysis view files, and if it is exported, the IFC entity written:

| Model Element                   | Exported | IFC Entity                                                                                                    |
|---------------------------------|----------|----------------------------------------------------------------------------------------------------|
| Project                         | •        |                                                                                                    |
| Project Information             |          | IfcProject                                                                                                    |
| Design Preferences              |          | ,                                                                                                    |
| Structure Layout                |          |                                                                                                    |
|                                 |          | IfcBuildingStorey created for each point object z elevation in the model                                                                                                    |
| Grid Systems                    |          |                                                                                                    |
| Properties                      |          |                                                                                                    |
| Materials                       |          | IfcMaterial and IfcMaterialProperties. The mechanical properties of non-isotropic properties are not exported.                                                                                                    |
| Frame Sections                  |          | Appropriate IfcParameterizedProfileDef subtype for basic profiles or IfcCompositeProfileDef in the case of double angle or double channels. Other sections are exported as an IfcProfileDef with an associated IfcProfileProperties describing the profile mechanical properties. |
| Insertion Point                 |          | IfcMaterialProfileSetUsage                                                                                                    |
| Area Sections                   |          | IfcStructuralSurfaceMember                                                                                                    |
| Restraints                      |          | IfcBoundaryCondition                                                                                                    |
| Spring Properties               |          |                                                                                                    |
| Point Springs                   |          | IfcBoundaryCondition                                                                                                    |
| Line Springs                    |          |                                                                                                    |
| Area Springs                    |          |                                                                                                    |
| Structural Objects              |          |                                                                                                    |
| Joint Objects                   |          | IfcStructuralConnection at object ends. Intermediate joints on frame objects are not connected to the supporting frame objects.                                                                                                    |
| Joint restraints and local axes |          | IfcBoundaryCondition                                                                                                    |
| Joint Constraints               |          |                                                                                                    |
| Frame Objects                   |          | One IfcStructuralCurveMember per frame object                                                                                                    |
| Restraints                      |          | IfcBoundaryCondition                                                                                                    |
| End Length Offsets              |          | IfcRelConnectsWithEccentricity                                                                                                    |
| Joint Offsets                   |          | TickerConnects with Eccentricity                                                                                                    |
| Cable Objects                   |          | IfcStructuralCurveMember                                                                                                    |
| Tendon Objects                  |          |                                                                                                    |
| Area Objects                    |          | IfcStructuralSurfaceMember                                                                                                    |
| Link Objects                    |          |                                                                                                    |
| Solid Objects                   |          |                                                                                                    |
| Groups                          |          |                                                                                                    |
| Loads                           |          |                                                                                                    |
| Functions                       |          |                                                                                                    |
|                                 |          |                                                                                                    |

IFC4 Import and Export Page 20 of 27

| Load Patterns                  | IfcStructuralLoadGroup. Seismic and Wind Auto-lateral load patterns not exported. |
|--------------------------------|-----------------------------------------------------------------------------------|
| Selfweight                     |                                                                                   |
| Modal Cases                    |                                                                                   |
| Static Load Cases              | IfcStructuralLoadCase                                                             |
| Load Combinations              | IfcStructuralLoadGroup                                                            |
| Joint Loads                    | 1                                                                                 |
| Ground Displacement            |                                                                                   |
| Force                          | IfcStructuralPointAction                                                          |
| Temperature                    |                                                                                   |
| Frame Loads                    |                                                                                   |
| Gravity                        | IfcStructuralCurveAction                                                          |
| Point                          | IfcStructuralPointAction                                                          |
| Distributed                    | IfcStructuralCurveAction                                                          |
| Temperature                    |                                                                                   |
| Strain                         |                                                                                   |
| Deformation                    |                                                                                   |
| Target Force                   |                                                                                   |
| Auto Wave Loading              |                                                                                   |
| Parameters                     |                                                                                   |
| Open Structure Wind Parameters |                                                                                   |
| Shell Loads                    |                                                                                   |
| Gravity                        |                                                                                   |
| Uniform                        | IfcStructuralPlanarAction                                                         |
| Uniform to Frame               | TICSTI UCTUTATE TATION ACTION                                                     |
| Surface Pressure               |                                                                                   |
| Temperature                    |                                                                                   |
| Strain                         |                                                                                   |
| Rotate                         |                                                                                   |
| Wind Pressure                  |                                                                                   |
| Solid Loads                    |                                                                                   |
| Analysis Results               |                                                                                   |
| Joint Displacements            |                                                                                   |
| Support Reactions              |                                                                                   |
| Frame Forces                   |                                                                                   |
| Shell Forces                   |                                                                                   |
| Solid Forces                   |                                                                                   |

IFC4 Import and Export Page 21 of 27

## **Architectural Coordination View Export**

## **Export from ETABS**

The table below indicates for each of the possible ETABS model components whether it is exported to architectural coordination view files, and if it is exported, the IFC entity written:

| coordination view files, and i  Model Element |          |                                                                                                    |
|-----------------------------------------------|----------|----------------------------------------------------------------------------------------------------|
|                                               | Exported | IFC Entity                                                                                                    |
| Project                                       |          |                                                                                                    |
| Project Information                           |          | IfcProject                                                                                                    |
| Structure Layout                              |          |                                                                                                    |
|                                               |          | IfcBuildingStorey created for each point object z elevation in the model                                                                                                    |
| Grids                                         |          |                                                                                                    |
| Properties                                    |          |                                                                                                    |
| Materials                                     |          | IfcMaterial and IfcMaterialProperties.                                                                                                    |
| Frame Sections                                |          | Appropriate IfcParameterizedProfileDef subtype for basic profiles or IfcCompositeProfileDef in the case of double angle or double channels. Nonprismatic sections with two basic profiles of the same type at each end are exported as an IfcMaterialProfileSetUsageTapering; if the nonprismatic section has multiple segments, the internal sections are ignored and a single segment between the start and end section is assumed. |
| Insertion Point                               |          | IfcMaterialProfileSetUsage                                                                                                    |
| Slab Sections                                 |          | IfcMaterialLayerSetUsage                                                                                                    |
| Deck Sections                                 |          | Exported as an IfcMaterialLayerSetUsage with thickness equal to the deck total thickness                                                                                                    |
| Wall Sections                                 |          | IfcMaterialLayerSetUsage                                                                                                    |
| Structural Objects                            |          |                                                                                                    |
| Joint Objects                                 |          | Frame and shell object locations are exported after adjusting for end length offsets and section insertion point                                                                                                    |
| Columns                                       |          | IfcColumnStandardCase or IfcColumn if the column has a nonprismatic section. Only exported if the section is a basic profile, a double angle, a double channel, or a nonprismatic section with two basic profiles of the same type at each end.                                                                                                    |
| Beams                                         |          | IfcBeamStandardCase or IfcBeam if the beam has a nonprismatic section. Only exported if the section is a basic profile, a double angle, a double channel, or a nonprismatic section with two basic profiles of the same type at each end.                                                                                                    |
| Braces                                        |          | IfcMemberStandardCase or IfcMember if the brace has a                                                                                                    |
| Other Frame Objects                           |          | nonprismatic section. Only exported if the section is a basic profile, a double angle, a double channel, or a nonprismatic section with two basic profiles of the same type at each end.                                                                                                    |
| End Length Offsets                            |          |                                                                                                    |
| Joint Offsets                                 |          |                                                                                                    |
| Floors                                        |          | IfcSlabStandardCase                                                                                                    |
| Walls                                         |          | Vertical walls exported as IfcWallStandardCase                                                                                                    |
| Openings                                      |          | - electrical range experies as its real standard cuse                                                                                                    |
| Other Shell Objects                           |          |                                                                                                    |
| - · · · · · · · · · · · · · · · · · · ·       |          |                                                                                                    |

IFC4 Import and Export Page 22 of 27

| Groups        |  |
|---------------|--|
| Loads         |  |
| Any Load Data |  |

IFC4 Import and Export Page 23 of 27

## Export from SAP2000

The table below indicates for each of the possible SAP2000 model components whether it is exported to architectural coordination view files, and if it is exported, the IFC entity written:

| Model Element            | Exported | IFC Entity                                                                                                    |
|--------------------------|----------|----------------------------------------------------------------------------------------------------|
| Project                  |          | ·                                                                                                    |
| Project Information      |          | IfcProject                                                                                                    |
| Structure Layout         |          |                                                                                                    |
| Stories                  |          | IfcBuildingStorey created for each point object z elevation in the model                                                                                                    |
| Grids                    |          |                                                                                                    |
| Properties               |          |                                                                                                    |
| Materials                |          | IfcMaterial                                                                                                    |
| Frame Sections           |          | Appropriate IfcParameterizedProfileDef subtype                                                                                                    |
| Insertion Point          |          | IfcMaterialProfileSetUsage                                                                                                    |
| Area Sections            |          | IfcMaterialLayerSetUsage                                                                                                    |
| Restraints               |          | IfcBoundaryCondition                                                                                                    |
| Spring Properties        |          |                                                                                                    |
| Diaphragms               |          |                                                                                                    |
| Hinge Properties         |          |                                                                                                    |
| Panel Zones              |          |                                                                                                    |
| Structural Objects       |          |                                                                                                    |
| Joint Objects            |          | Locations exported for each frame or shell object after end length offsets and insertion point adjustments                                                                                                    |
| Vertical Frame Objects   |          | IfcColumnStandardCase or IfcColumn if the object has a nonprismatic section. Only exported if the profile is a basic profile or a double angle or double channel, or a nonprismatic section with two basic profiles of the same type at each end. |
| Horizontal Frame Objects |          | IfcBeamStandardCase or IfcBeam if the object has a nonprismatic section. Only exported if the profile is a basic profile or a double angle or double channel, or a nonprismatic section with two basic profiles of the same type at each end.     |
| Other Frame Objects      |          | IfcMemberStandardCase or IfcMember if the object has a nonprismatic section. Only exported if the profile is a basic profile or a double angle or double channel, or a nonprismatic section with two basic profiles of the same type at each end. |
| End Length Offsets       |          | •                                                                                                    |
| Joint Offsets            |          |                                                                                                    |
| Cable Objects            |          |                                                                                                    |
| Tendon Objects           |          |                                                                                                    |
| Vertical Area Objects    |          | IfcWallStandardCase                                                                                                    |
| Other Area Objects       |          | IfcSlabStandardCase                                                                                                    |
| Solid Objects            |          |                                                                                                    |
| Other shell objects      |          |                                                                                                    |
| Groups                   |          |                                                                                                    |

IFC4 Import and Export Page 24 of 27

| Loads                 |  |
|-----------------------|--|
| Any type of load data |  |

IFC4 Import and Export Page 25 of 27

## **Export Procedure**

#### **Exporting from ETABS 2013**

- Open an ETABS model to export.
- To export only selected objects from the model, make a selection. This option is helpful when a model has been previously exported to another application and you wish to update it. You can then export only those objects that need updating.
- Choose Export >IFC File... under the File menu. The Create IFC File form is displayed:

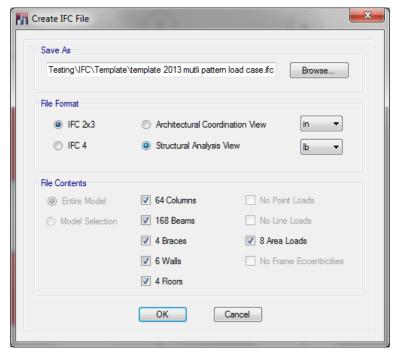

- To save the file under a different name or in a different folder location, click the Browse... button, and specify these in the Save As... form which is displayed.
- Make relevant file format selections: IFC2x3 or IFC4, Architectural Coordination view or Structural view, and the length and force units. Force units only apply if you are writing a Structural view file.
- Choose specific model contents to export by checking or unchecking the corresponding buttons and boxes.
   The button letting you choose between Entire Model and Model Selection is only active if there are selected objects. Loads can only be exported to a Structural View file.
- Click OK. ETABS writes the file. If there are warnings, a message box will be displayed to that effect. You should review the log file. Its name and folder location are the same as those of the model you exported, with the extension changed to .ifcexp.log

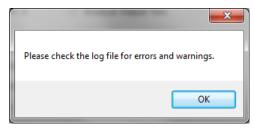

IFC4 Import and Export Page 26 of 27

#### **Exporting from SAP2000**

The procedure is identical. The difference is you open a SAP2000 model instead of an ETABS model, and the model contents to export are of slightly different types:

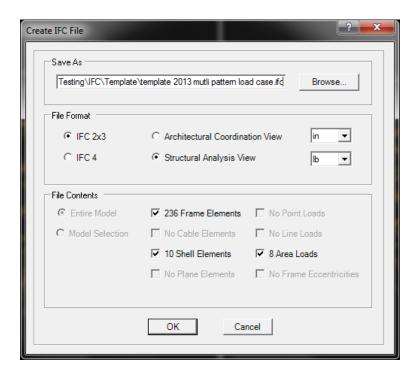

IFC4 Import and Export Page 27 of 27